## Package 'jlctree'

April 15, 2021

<span id="page-0-0"></span>Title Joint Latent Class Trees for Joint Modeling of Time-to-Event and Longitudinal Data

Date 2021-04-12

Version 0.0.2

Author Ningshan Zhang and Jeffrey S. Simonoff

Maintainer Ningshan Zhang <nzhang@stern.nyu.edu>

Depends survival, rpart, lme4

Encoding UTF-8

License GPL

Description Implements the tree-based approach to joint modeling of time-to-event and longitudinal data. This approach looks for a tree-based partitioning such that within each estimated latent class defined by a terminal node, the time-to-event and longitudinal responses display a lack of association. See Zhang and Simonoff (2018) <arXiv:1812.01774>.

RoxygenNote 6.1.1

NeedsCompilation no

Repository CRAN

Date/Publication 2021-04-15 11:10:02 UTC

## R topics documented:

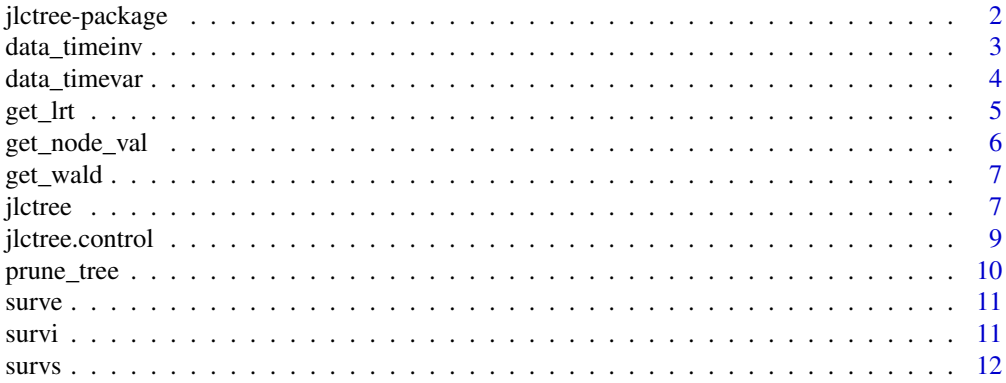

<span id="page-1-1"></span><span id="page-1-0"></span>jlctree-package *Fits Joint Latent Class Tree (JLCT) model.*

#### Description

Fits Joint Latent Class Tree (JLCT) model. The main function of this package is jlctree.

Problem setup: The dataset contains three types of variables about each subject: the time-toevent, the longitudinal outcome, and additional covariates. The goal is to jointly model the timeto-event by a survival model and the longitudinal outcomes by a linear mixed-effects model, and using the additional covariates. The longitudinal outcomes consist of repeated measurements, thus are expected to be time-varying for a given subject. The additional covariates can be either timeinvariant or time-varying. Nevertheless, jlctree also allows data with time-invariant longitudinal outcome and covariates.

JLCT model: This package implements the Joint Latent Class Tree (JLCT) modeling approach. JLCT assumes that the population consists of homogeneous latent classes; within a latent class subjects follow the same survival and linear mixed-effects model, but those differ from class to class. In addition, JLCT assumes that conditioning on latent class membership, time-to-event and longitudinal outcomes are independent. JLCT looks for a tree-based partitioning such that within each estimated latent class defined by a terminal node, the time-to-event and longitudinal responses display a lack of association. Once the tree is constructed, JLCT assigns each observation to a latent class (i.e. terminal node), and independently fits survival and linear mixed-effects models, using the class membership information.

Time-to-event data format: The time-to-event data format required by jlctree depends on the time-varying nature of the variables to use: if longitudinal outcome, or any of the covariates specified in survival, classmb, fixef, and ranef is time-varying, then the time-to-event data must be in left-truncated right-censored (LTRC) format. Otherwise, when longitudinal outcome and all of the covariates are time-invariant, there should be only one observation per subject, and the time-to-event data can either be in LTRC format (when there exits subject-specific entry time) or in standard right-censored format.

To construct time-to-event data in left-truncated right-censored format, consider using function tmerge in R package survival. See the simulated data\_timevar and data\_timeinv for examples of LTRC format and right-censored format respectively.

#### References

Ningshan Zhang and Jeffrey S. Simonoff: Joint Latent Class Trees: A Tree-Based Approach to Joint Modeling of Time-to-event and Longitudinal Data. arXiv:1812.01774 (2018).

## See Also

[jlctree](#page-6-1)[,data\\_timeinv,](#page-2-1)[data\\_timevar](#page-3-1)

<span id="page-2-1"></span><span id="page-2-0"></span>data\_timeinv *A simulated dataset with time-invariant longitudinal outcome and covariates.*

## Description

A simulated dataset with time-invariant longitudinal outcome, time-to-event, and time-invariant covariates. Since longitudinal outcome and all of the covariates are time-invariant, there is only one observation per subject. The time-to-event data is right-censored.

#### Usage

data(data\_timeinv)

#### Format

A data frame with 500 rows and 10 variables.

ID subject identifier (1 - 500)

X1 continuous covariate between 0 and 1; time-invariant

X2 continuous covariate between 0 and 1; time-invariant

X3 binary covariate; time-invariant

X4 continuous covariate between 0 and 1; time-invariant

X5 categorical covariate taking values from 1, 2, 3, 4, 5; time-invariant

time\_Y right-censored event time

delta censoring indicator, 1 if censored and 0 otherwise

y longitudinal outcome; time-invariant

**g** true latent class identifier 1, 2, 3, 4, which is determined by the outcomes of  $1\{X1 > 0.5\}$  and  $1\{X2 > 0.5\}$ , with some noise

## Examples

# The data for the first five subjects (ID =  $1 - 5$ ): # # ID X1 X2 X3 X4 X5 time\_Y delta y g # 1 0.27 0.53 1 0.8 1 10.703940 0 0.8923776 2 # 2 0.37 0.68 1 0.5 3 9.153915 1 0.6871529 2 # 3 0.57 0.38 1 0.2 1 4.489658 1 0.8410745 3 # 4 0.91 0.95 0 0.4 3 1.009941 1 2.1058681 4 # 5 0.20 0.12 0 0.8 5 11.125094 0 0.1383508 1

<span id="page-3-1"></span><span id="page-3-0"></span>

A simulated dataset with time-varying longitudinal outcome, time-to-event, and time-varying covariates. The dataset is already converted into left-truncated right-censored (LTRC) format, so that the Cox model with time-varying longitudinal outcome as a covariate can be fit. See, for example, Fu and Simonoff (2017).

#### Usage

data(data\_timevar)

#### Format

A data frame with 866 rows and 11 variables. The variables are as follows:

ID subject identifier (1 - 500)

X1 continuous covariate between 0 and 1; time-varying

- X2 continuous covariate between 0 and 1; time-varying
- X3 binary covariate; time-varying
- X4 continuous covariate between 0 and 1; time-varying

X5 categorical covariate taking values from 1, 2, 3, 4, 5; time-varying

- time\_L left-truncated time
- time\_Y right-censored time

delta censoring indicator, 1 if censored and 0 otherwise

- y longitudinal outcome; time-varying
- **g** true latent class identifier 1, 2, 3, 4, which is determined by the outcomes of  $1\{X1 > 0.5\}$  and  $1\{X2 > 0.5\}$ , with some noise

#### References

Fu, W. and Simonoff, J. S. (2017). Survival trees for left-truncated and right-censored data, with application to time-varying covariate data. Biostatistics, 18(2), 352-369.

#### Examples

# The data for the first five subjects (ID =  $1 - 5$ ): # # ID X1 X2 X3 X4 X5 time\_L time\_Y delta y g # 1 0.27 0.53 0 0.0 4 0.09251632 1.536030 0 -0.2191137 1 # 1 0.49 0.71 1 0.0 5 1.53603028 4.366769 1 0.6429496 2

#### <span id="page-4-0"></span>get\_lrt 5

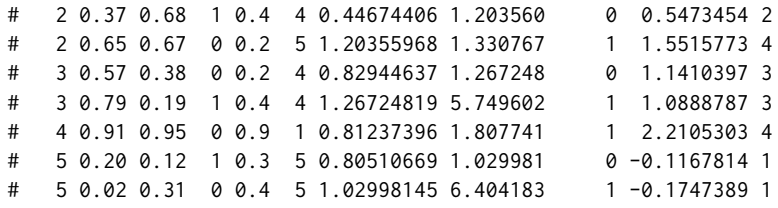

<span id="page-4-1"></span>get\_lrt *Computes the likelihood ratio test statistic.*

## Description

Computes the likelihood ratio test statistic. Not to be called directly by the user.

## Usage

 $get_lrt(f1, f2, data, stable = TRUE, cov.max = 1e+05)$ 

## Arguments

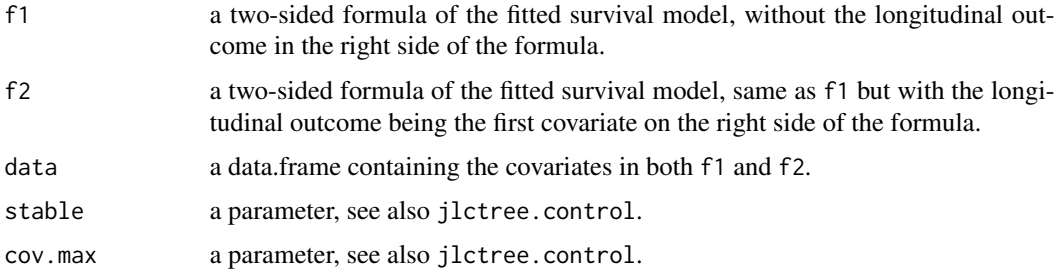

## Value

The likelihood ratio test statistic.

## See Also

[get\\_node\\_val](#page-5-1)

## Examples

```
data(data_timevar);
f1 <- Surv(time_L, time_Y, delta)~X3+X4+X5;
f2 <- Surv(time_L, time_Y, delta)~y+X3+X4+X5;
get_lrt(f1, f2, data_timevar);
```
<span id="page-5-1"></span><span id="page-5-0"></span>

Computes the test statistic at the current node. Not to be called directly by the user.

## Usage

```
get\_node\_val(f1, f2, data, lrt = TRUE, ...)
```
## Arguments

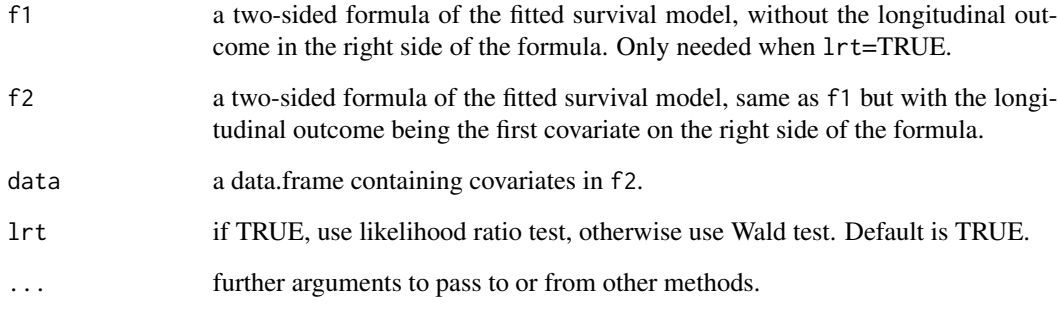

## Value

The test statistic at the current node.

## See Also

[get\\_lrt](#page-4-1)[,get\\_wald](#page-6-2)

## Examples

```
data(data_timevar);
f1 <- Surv(time_L, time_Y, delta)~X3+X4+X5;
f2 <- Surv(time_L, time_Y, delta)~y+X3+X4+X5;
get_node_val(f1, f2, data_timevar, lrt=TRUE);
```
<span id="page-6-2"></span><span id="page-6-0"></span>

Computes the Wald test statistic. Not to be called directly by the user.

## Usage

get\_wald(f, data)

## Arguments

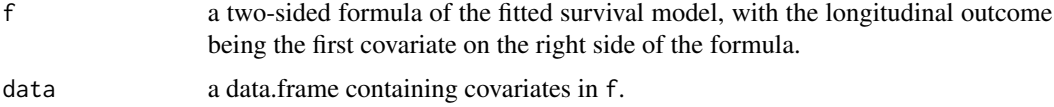

## Value

The Wald test statistic.

#### See Also

[get\\_node\\_val](#page-5-1)

## Examples

```
data(data_timevar);
f <- Surv(time_L, time_Y, delta)~y+X3+X4+X5;
get_wald(f, data_timevar);
```

```
jlctree Fits Joint Latent Class Tree (JLCT) model.
```
## Description

Fits Joint Latent Class Tree model. This is the main function that is normally called by the user. See [jlctree-package](#page-1-1) for more details.

#### Usage

```
jlctree(survival, classmb, fixed, random, subject, data, parms = list(),
 control = list()
```
## <span id="page-7-0"></span>Arguments

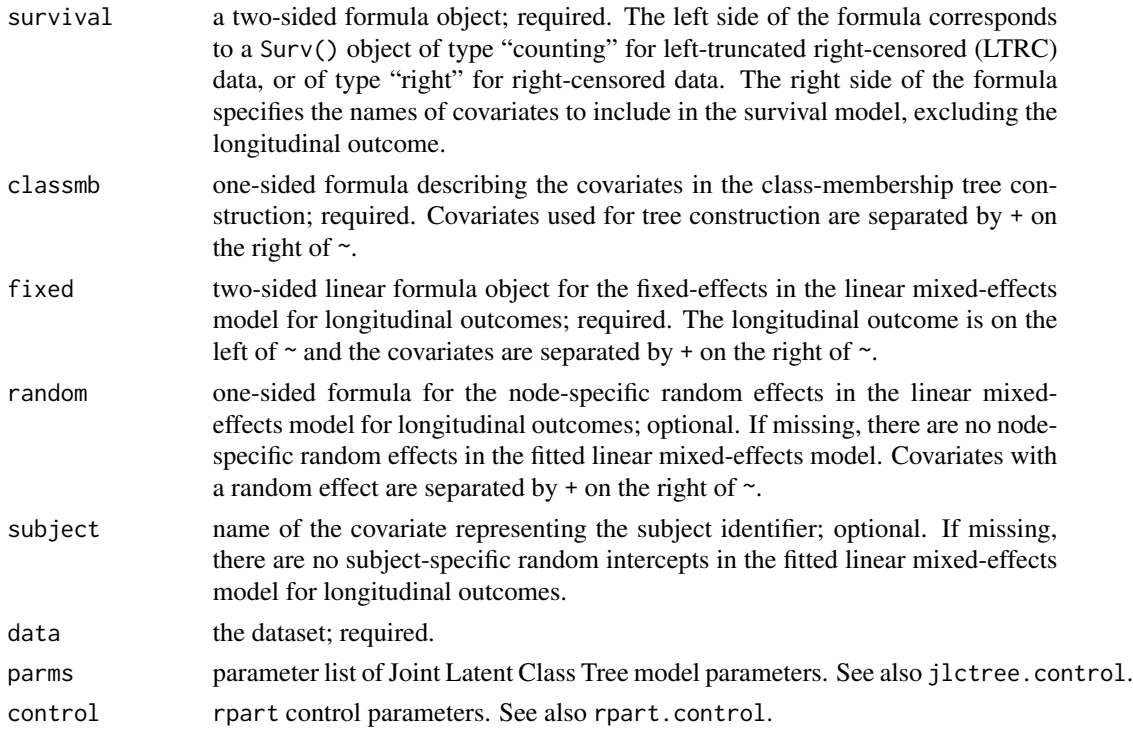

## Value

A list with components:

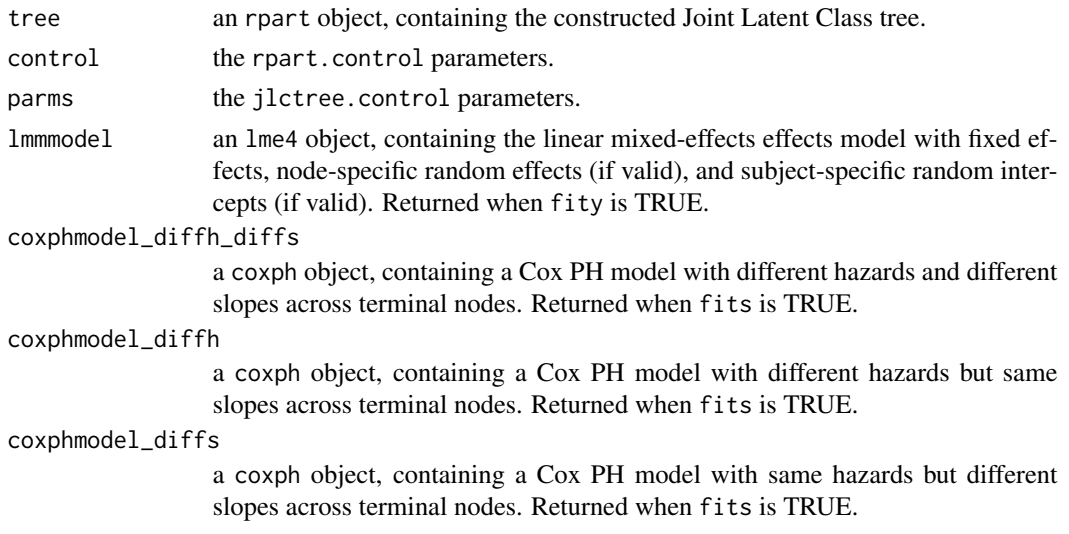

## See Also

[jlctree-package](#page-1-1)[,jlctree.control,](#page-8-1)[rpart.control](#page-0-0)

## <span id="page-8-0"></span>jlctree.control 9

#### Examples

```
# Time-to-event in LTRC format:
data(data_timevar)
tree <- jlctree(survival=Surv(time_L, time_Y, delta)~X3+X4+X5,
                classmb=~X1+X2, fixed=y~X1+X2+X3+X4+X5, random=~1,
                subject='ID',data=subset(data_timevar, ID<=30),
                parms=list(maxng=4, fity=FALSE, fits=FALSE))
# Time-to-event in right-censored format:
data(data_timeinv)
tree <- jlctree(survival=Surv(time_Y, delta)~X3+X4+X5,
                classmb=~X1+X2, fixed=y~X1+X2+X3+X4+X5, random=~1,
                subject='ID', data=subset(data_timeinv, ID<=30),
                parms=list(maxng=4, fity=FALSE, fits=FALSE))
```
<span id="page-8-1"></span>jlctree.control *Sets the control parameters for* jlctree*.*

## Description

Sets the control parameters for jlctree.

## Usage

```
jlctree.control(test.stat = "lrt", stop.thre = 3.84, stable = TRUE,
 maxng = 6, min.nevents = 5, split.add = 20, cov.max = 1e+05,
 fity = TRUE, fits = TRUE, ...
```
## Arguments

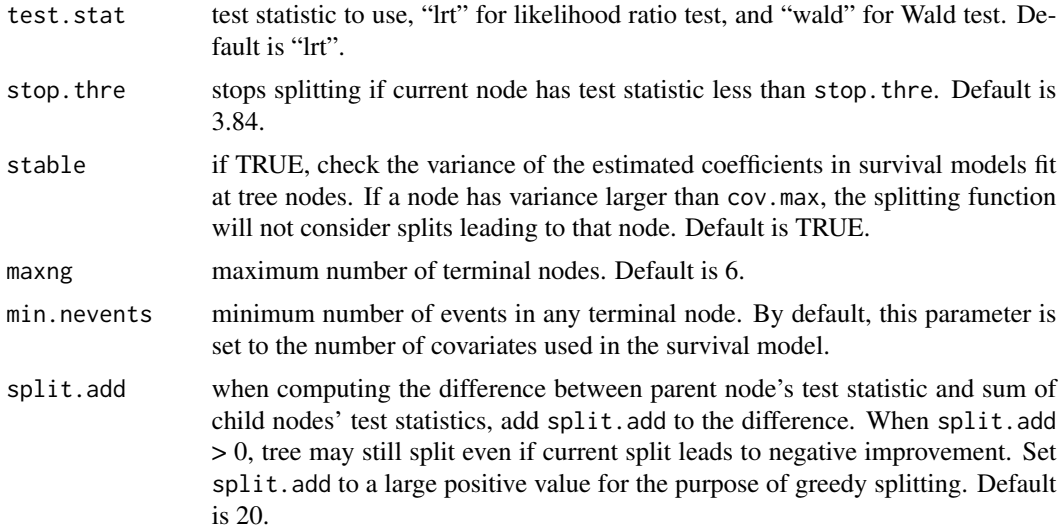

<span id="page-9-0"></span>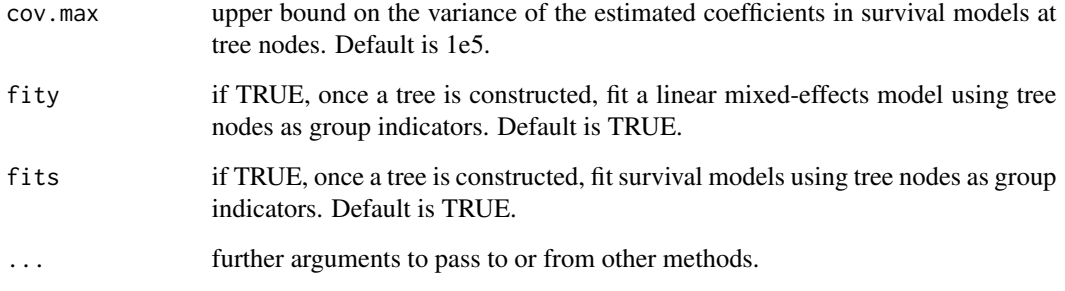

## Value

A list of all these parameters.

## See Also

[jlctree](#page-6-1)[,jlctree-package](#page-1-1)

prune\_tree *Prunes an* rpart *tree to have the desired number of nodes.*

## Description

Prunes an rpart tree to have the desired number of nodes.

## Usage

```
prune_tree(tree, maxn)
```
## Arguments

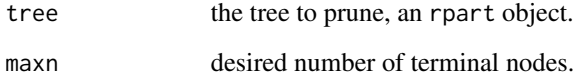

## Value

The pruned tree, an rpart object.

<span id="page-10-2"></span><span id="page-10-0"></span>

Defines the evaluation function for a new splitting method of rpart. Not to be called directly by the user.

## Usage

surve(y, wt, parms)

## Arguments

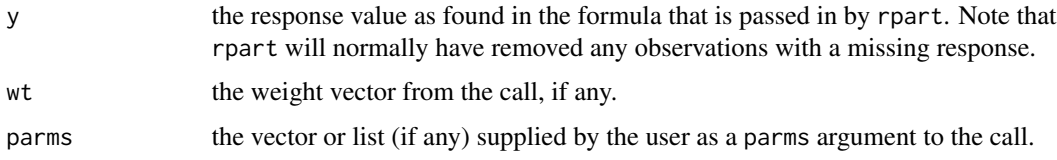

## Value

See reference.

## References

<https://cran.r-project.org/package=rpart/vignettes/usercode.pdf>

## See Also

[survs](#page-11-1)[,survi](#page-10-1)

<span id="page-10-1"></span>survi *Defines the initialization function for a new splitting method of* rpart*.*

## Description

Defines the initialization function for a new splitting method of rpart. Not to be called directly by the user.

## Usage

survi(y, offset, parms, wt)

## <span id="page-11-0"></span>Arguments

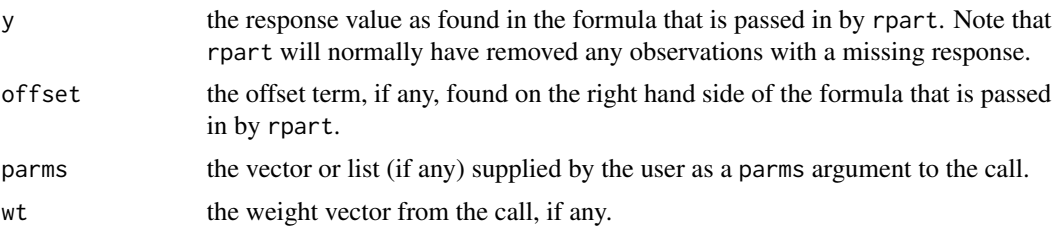

## Value

See reference.

## References

<https://cran.r-project.org/package=rpart/vignettes/usercode.pdf>

## See Also

[survs](#page-11-1)[,surve](#page-10-2)

<span id="page-11-1"></span>survs *Defines the splitting function for a new splitting method of* rpart*.*

## Description

Defines the splitting function for a new splitting method of rpart. Not to be called directly by the user.

## Usage

survs(y, wt, x, parms, continuous)

## Arguments

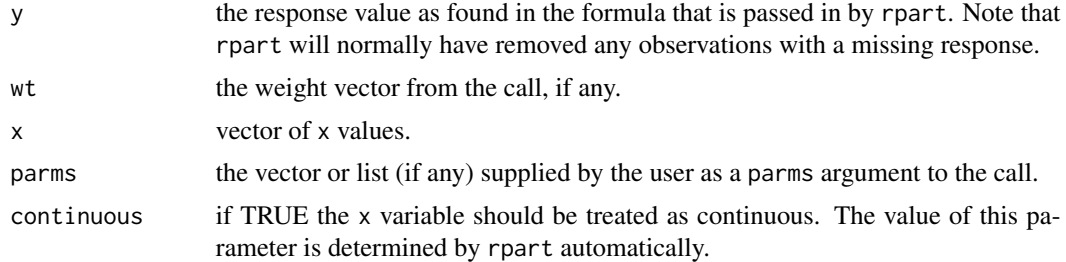

## Value

See reference.

#### <span id="page-12-0"></span> $suvv$ s and  $13$

## References

<https://cran.r-project.org/package=rpart/vignettes/usercode.pdf>

## See Also

[surve](#page-10-2)[,survi](#page-10-1)

# <span id="page-13-0"></span>Index

∗ data data\_timeinv, [3](#page-2-0) data\_timevar, [4](#page-3-0) ∗ package jlctree-package, [2](#page-1-0) data\_timeinv, *[2](#page-1-0)*, [3](#page-2-0) data\_timevar, *[2](#page-1-0)*, [4](#page-3-0) get\_lrt, [5,](#page-4-0) *[6](#page-5-0)* get\_node\_val, *[5](#page-4-0)*, [6,](#page-5-0) *[7](#page-6-0)* get\_wald, *[6](#page-5-0)*, [7](#page-6-0) jlctree, *[2](#page-1-0)*, [7,](#page-6-0) *[10](#page-9-0)* jlctree-package, [2](#page-1-0) jlctree.control, *[8](#page-7-0)*, [9](#page-8-0) prune\_tree, [10](#page-9-0) rpart.control, *[8](#page-7-0)* surve, [11,](#page-10-0) *[12,](#page-11-0) [13](#page-12-0)* survi, *[11](#page-10-0)*, [11,](#page-10-0) *[13](#page-12-0)*

survs, *[11,](#page-10-0) [12](#page-11-0)*, [12](#page-11-0)